## 窒化処理を施した鋼材表面性状のシンクロトロン光分析

あいち産業科学技術総合センター・村瀬晴紀、杉本貴紀、清水彰子、森田晃一

1.背景

近年、鋳造製品の複雑化や大型化などにより、金型類は複雑、高価になっている。このため、 金型の表面硬度を上げることで寿命を延ばし、ランニングコストを抑えることが重要となってい る。金型の表面硬度を上げる方法のひとつに、窒化処理が挙げられる。

鋼材に窒化処理を行うと、一般的には表面には化合物層と呼ばれる Fe2-3N や Fe4N などの鉄と 窒素の化合物からなる層が形成される。またその下には、拡散層と呼ばれる、金属組織内に窒素 が拡散した層が形成される 1)。形成される層の種類や厚みは、窒化処理の方法や鋼材の種類・表面 状態によって異なることが知られている。このため、これらの組み合わせによって形成される化 合物層や、拡散層の状態を把握することができれば、硬さや、潤滑性、耐摩耗性、耐衝撃性など の性能を制御する上で有用である。

本研究では、各種窒化処理の中から気相での反応を用いるガス軟窒化と、EBEP (Electron Beam Excited Plasma)窒化を選んだ。ガス軟窒化は工業的に行われており、アンモニアガスと窒素ガス、 炭酸ガスなどの混合ガスを用いて、比較的高温で処理を行う。EBEP 窒化は、比較的低温で、真空 中で窒素のプラズマを用いて処理を行う。シンクロトロン光を用いた薄膜 X 線回折測定と簡易的 な機械学習により、表面に形成される層を分析・分類することで、窒化処理と鋼材の組み合わせ によってどの化合物層・拡散層が形成されるのか、もしくは形成されないのか、などの傾向を把 握することを試みた。

#### 2.実験方法

合金工具鋼(SKD61)、および炭素鋼(S25C、S45C 生材)を基材とし、表面に鏡面加工もしくはショッ トブラスト処理を行った後、ガス軟窒化もしくは EBEP 窒化を行ったものを試料とした(図1)。ショ ットブラスト処理はスチールビーズの#50 を用

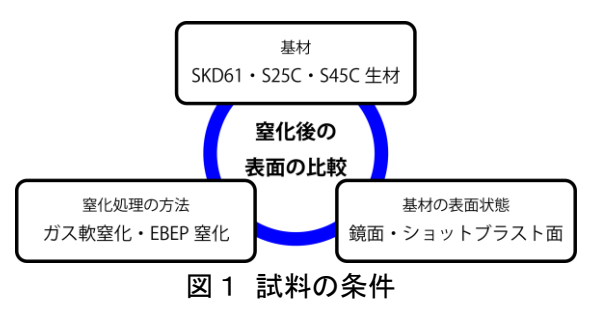

い、圧力 0.6 MPa・30 sec で行った。ガス軟窒化は企業の協力により、実際に工業的に使用してい る条件で処理を行った。EBEP 窒化はあいち産業科学技術総合センター産業技術センターで行い、 N<sub>2</sub>ガスを用いて 530℃・5 時間で処理を行った。

X 線回折測定は、あいちシンクロトロン光センターBL8S1 薄膜 X 線回折ビームラインで行った。 入射 X 線のエネルギーは鉄の蛍光 X 線によるバックグラウンドを回避するため 14 keV とした。 入射角度は表面の測定を行うために分析深さ 1 um 程度となる 5.5 deg で、2 $\theta$ =8~60 deg の範囲で 行った。X 線回折測定(XRD)の結果は、Python で作成したプログラムを用い、機械学習の一種で あるクラスタリングを行って検討した。

合金工具鋼と炭素量の異なる炭素鋼、鏡面とショットブラスト面、ガス軟窒化と EBEP 窒化の 組み合わせによる、窒化後の表面の比較を行った。

### 3.結果および考察

図2は XRD の結果を Python によるクラスタリング(付記参照)を行ってグループ分けを行った ものである。その結果、大きく分けて 4 つのグループに分類することができた。

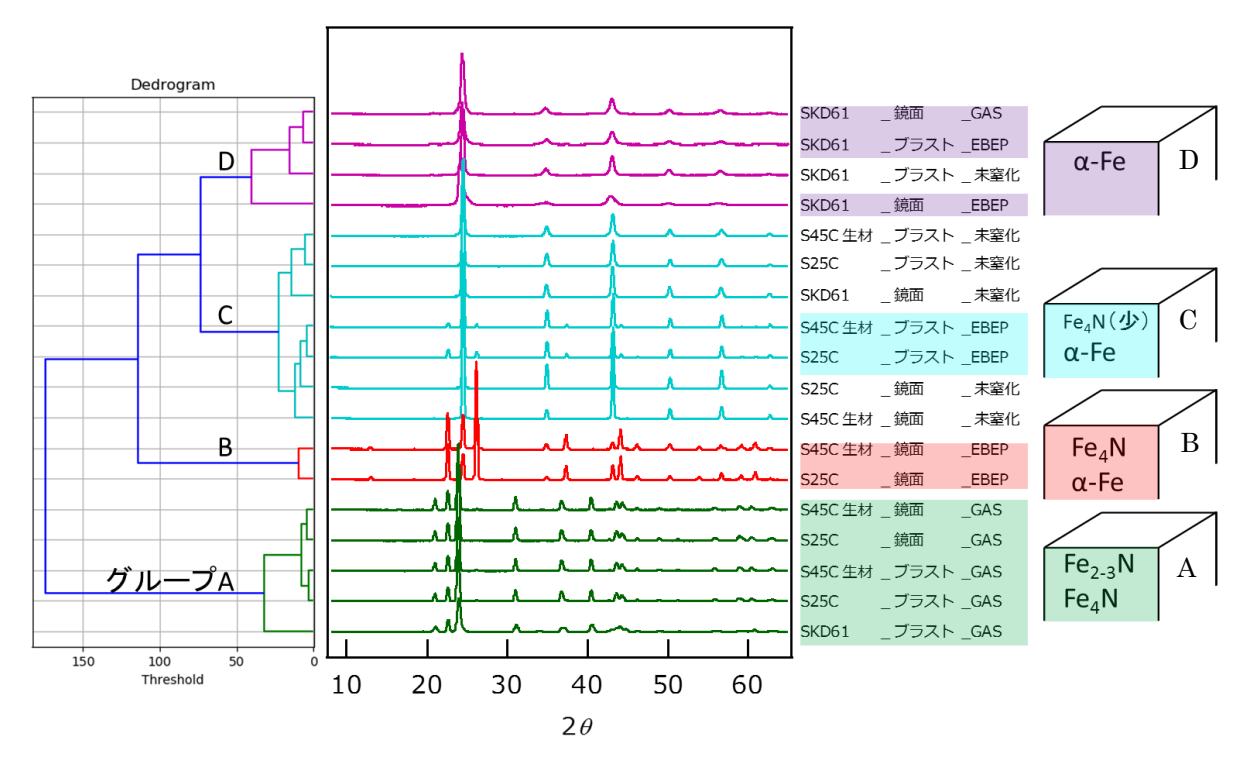

図2 X 線回折パターンと定性結果

クラスタリングで分類された 4 つのグループをグループ A、B、C、D とした。窒化後の表面は、 窒化処理の方法(ガス軟窒化・EBEP 窒化)、基材(合金工具鋼・炭素鋼)、基材の表面状態(鏡面・シ ョットブラスト面)、によって分類された。今回の試料の範囲では、基材の炭素量の違い(S25C・ S45C 生材)では表面状態に大きな差は見られず、炭素量の寄与は比較的小さいと推測される。以 下に各試料の特徴を記す。

### 【**SKD61**】

SKD61 のうち、窒化処理を行っていない鏡面と、ショットブラスト面に対しガス軟窒化を行っ たもの以外は、グループ D に分類された。グループ D はブロード化したα·Fe のピークが見られ たため、基材もしくは拡散層が測定されたと考えられる。後述する炭素鋼と比較すると、窒化の 手法やショットブラストの有無によらず、拡散層が形成されると考えられる。ショットブラスト 面に対しガス軟窒化を行ったものはグループ A に分類されており、化合物層が確認できた。基材 の表面状態と窒化処理の方法とで、化合物層の有無が異なると考えられる。

#### 【炭素鋼】

炭素鋼にガス軟窒化を行った試料はグループ A に分類され、鏡面に対し EBEP 窒化を行った試 料はグループ B に分類され、炭素鋼のショットブラスト面に対し EBEP 窒化を行った試料はグル ープ C に分類された。

炭素鋼にガス軟窒化を行った試料は、他のグループと比較的高い Threshold で分類されている。

炭素鋼では、窒化処理の手法(ガス軟窒化・EBEP 窒化)の違いは、表面の層に大きく寄与するもの と考えられる。化合物層である Fe2-3N と、僅かに Fe4N のピークが見られ、拡散層もしくは基材と 考えられるα-Fe のピークが見られなかったことから、表面から 1 μm よりも厚い化合物層が形成 されていると考えられる。

炭素鋼に EBEP 窒化を行なった試料はグループ B と C に分かれているが、回折パターンを見る と両方ともα-Fe と、Fe4N のピークから成っている。拡散層もしくは基材と考えられるα-Fe のピ ークが見られたことから、表面から 1 μm よりも薄い化合物層が形成されていると考えられる。グ ループ C に分けられたショットブラスト面では、Fe4N のピーク強度が弱いことから、グループ B に分けられた鏡面よりも薄い化合物層が出来ていると考えられる。

いずれも分析深さと化合物層の膜厚や、表面の粗さ・クラックなども考慮する必要がある。ま た、α·Fe はピークのブロード化やシフトが見られるため、窒素の固溶やショットブラストの応力 などの原因を考慮する必要がある。当日の発表では他の結果とも比較しながら検討した結果を報 告する。

#### 4.まとめ

SKD61、S25C、S45C 生材の鏡面もしくはショットブラスト処理を行った面に対し、ガス軟窒化 もしくは EBEP 窒化を行い、表面に形成される化合物層や拡散層を分析した。

SKD61 では、おおむね同一の窒化層が形成された。基材もしくは拡散層が確認され、化合物層 が確認されなかった。しかしショットブラスト面のガス軟窒化では化合物層が確認できたため、 形成される層は鋼材の表面状態に影響されると考えられる。

炭素鋼では、窒化処理の方法(ガス軟窒化・EBEP 窒化)や、鋼材の表面状態(鏡面・ショットブラ スト面)によって、形成される化合物層が異なった。炭素鋼では、SKD61 よりも各種条件が形成さ れる層に敏感に反映されると考えられる。

化合物層の種類や有無は、最終的な製品の特性に大きく関与するため、シンクロトロン光を用 いた測定により、最表面の状態を非破壊で測定が可能なことは、工業的にも有用となる。また今 回用いた機械学習を適用することで、より簡便な解析が可能となり、研究目的だけでなく製品の 抜き取り検査など、品質管理にも活用できることが期待できる。

#### 参考文献

1) 河田一喜 (2012) 本当によくわかる窒化・浸炭・プラズマ CVD 日刊工業新聞社

# 付記 クラスタリングに用いた Python のプログラムとデータ形式

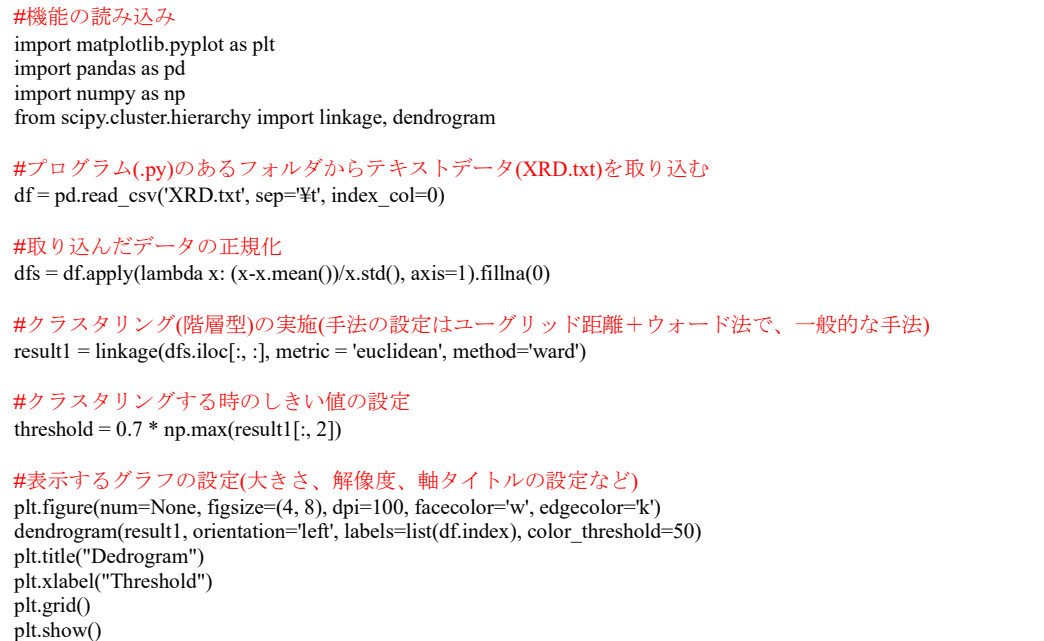

## 図3 Python を用いたクラスタリングのプログラム

|   | А                | B    |      | D    | Е    |    |
|---|------------------|------|------|------|------|----|
|   | Name             | 8    | 8.02 | 8.04 | 8.06 | 8  |
|   | S25C-mirror      | 4680 | 4270 | 4320 | 4320 | 45 |
| 3 | S25C-mirror-EBEP | 4325 | 4665 | 4480 | 4410 | 41 |
| 4 | lS25C−mirror−GAS | 4690 | 4360 | 4505 | 4540 | 43 |
| 5 | S25C-SS50        | 4215 | 4045 | 4285 | 4435 | 41 |
| 6 | IS25C-SS50-EBEP  | 4105 | 3810 | 4285 | 4140 | 39 |
|   | IS25C-SS50-GAS   | 4380 | 4205 | 4250 | 4035 | 45 |
|   | IS45Cnama-mirmr. | 4480 | 4205 | 4620 | 4395 | 43 |

図4 強度のデータ形式 (上記 XRD. txt の中身) (1 行目が 2 $\theta$ 、A 列がサンプル名)